#### МИНИСТЕРСТВО НАУКИ И ВЫСШЕГО ОБРАЗОВАНИЯ РОССИЙСКОЙ ФЕДЕРАЦИИ Федеральное государственное автономное образовательное учреждение высшего образования «НАЦИОНАЛЬНЫЙ ИССЛЕДОВАТЕЛЬСКИЙ ТОМСКИЙ ПОЛИТЕХНИЧЕСКИЙ УНИВЕРСИТЕТ»

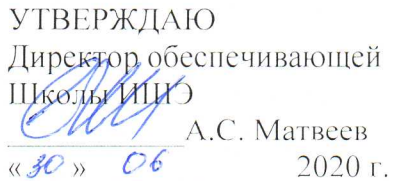

### РАБОЧАЯ ПРОГРАММА ДИСЦИПЛИНЫ **ПРИЕМ 2020 г.** ФОРМА ОБУЧЕНИЯ очная

### Микропроцессорные контроллеры

Направление подготовки 13.03.01 Теплоэнергетика и теплотехника Образовательная программа Инженерия теплоэнергетики и теплотехники Автоматизация технологических процессов и Специализация производств в теплоэнергетике и теплотехнике Уровень образования высшее образование - бакалавриат

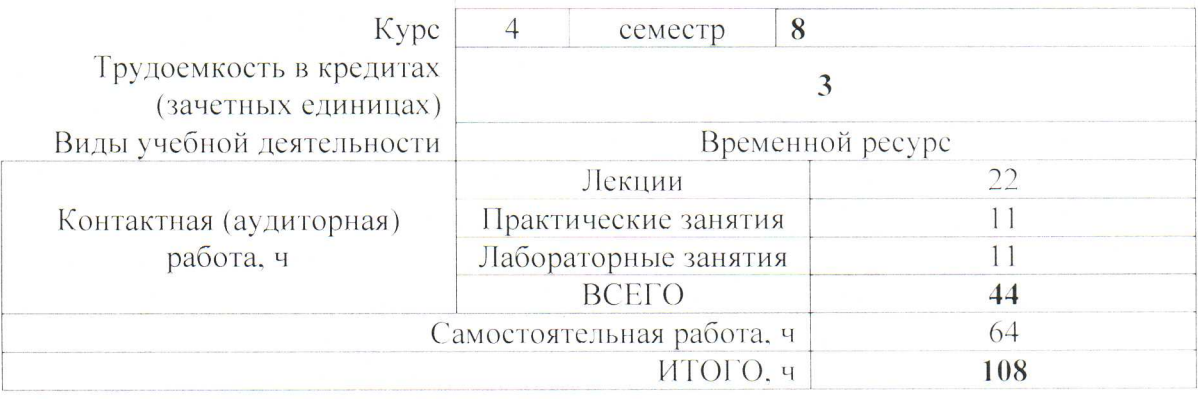

Вид промежуточной аттестации

Обеспечивающее НОЦ Экзамен И.Н. Бутакова подразделение

Заведующий кафедрой руководитель НОЦ И.Н. Бутакова на правах кафедры Руководитель ООП Преподаватель

Wyl alz

А.С. Заворин

А.М. Антонова Ю.С. Захаревич

Целями освоения дисциплины является формирование у обучающихся определенного ООП (п. 5.4 Общей характеристики ООП) состава компетенций для подготовки к профессиональной деятельности.

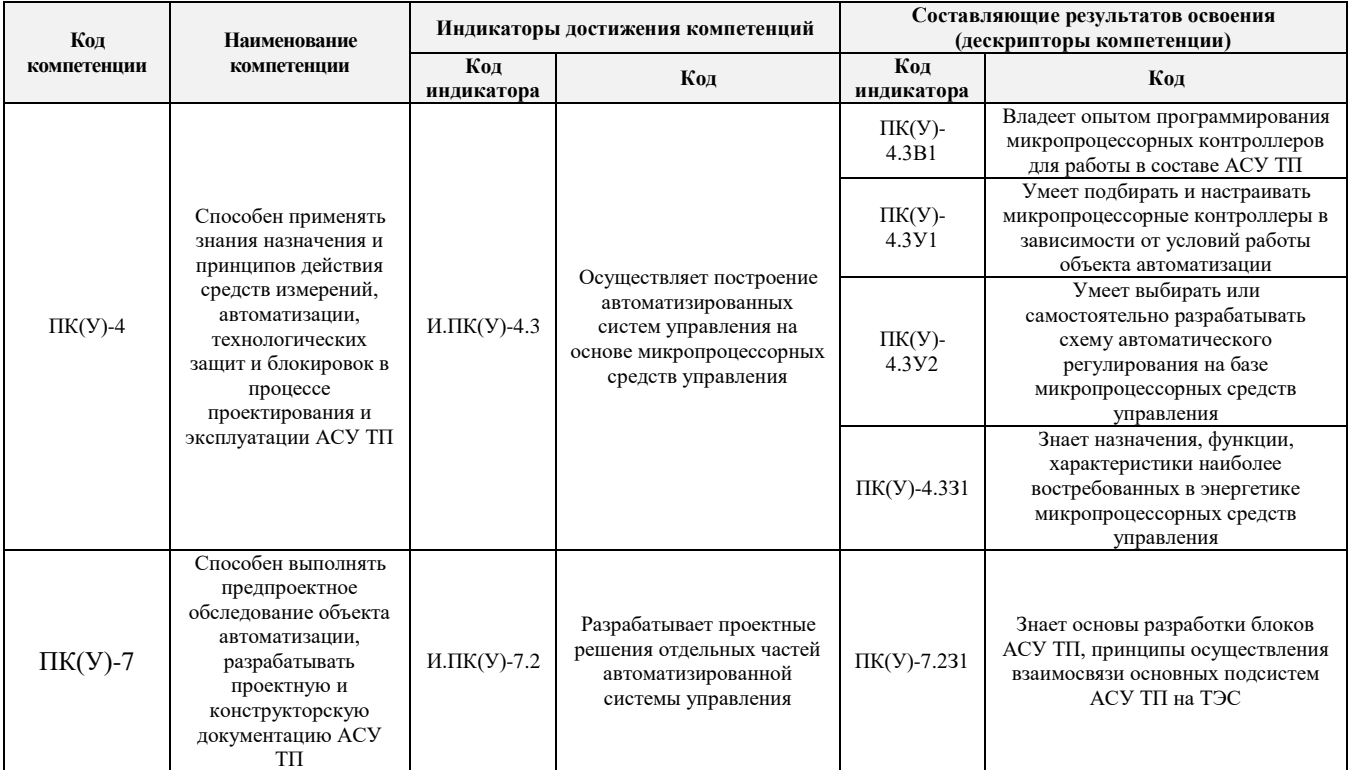

## 2. Место дисциплины в структуре ООП

Дисциплина относится к вариативной части Блока 1 учебного плана образовательной программы.

### 3. Планируемые результаты обучения по дисциплине

### После успешного освоения дисциплины будут сформированы результаты обучения:

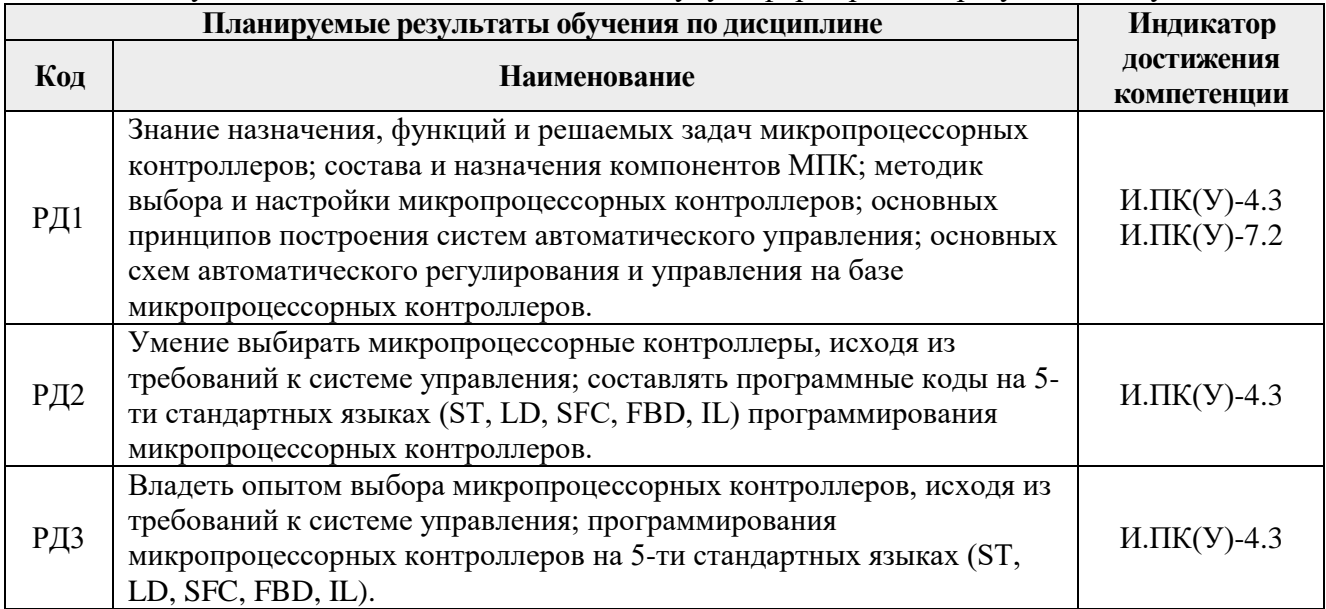

### **4. Структура и содержание дисциплины**

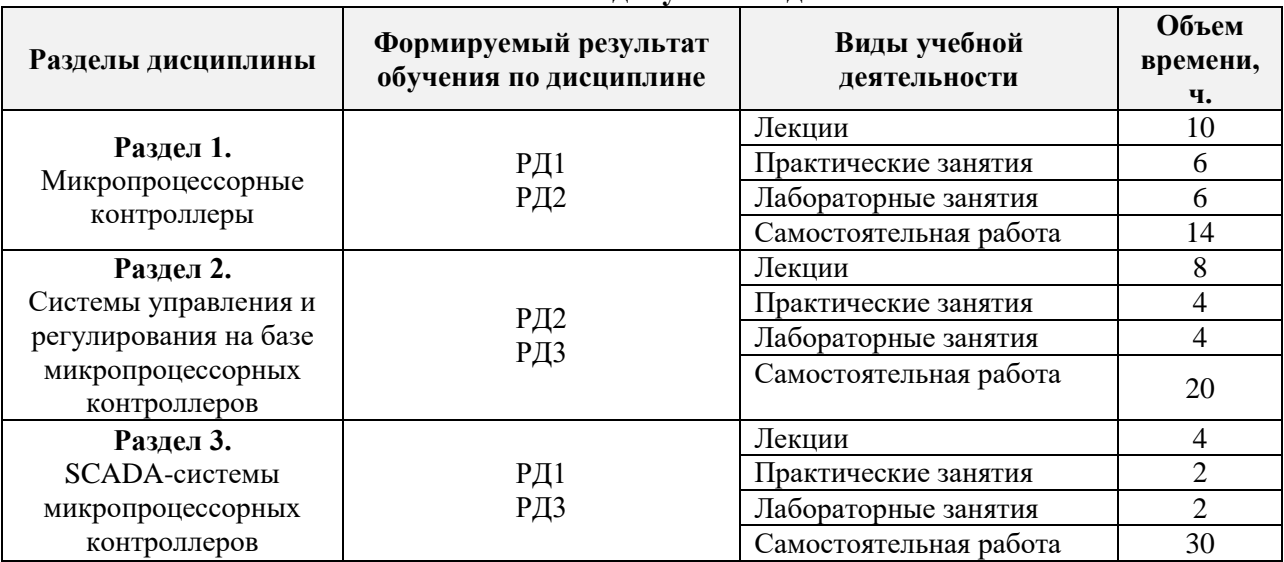

#### **Основные виды учебной деятельности**

Содержание разделов дисциплины:

### **Раздел 1.** *Микропроцессорные контроллеры*

Базовые представления о микропроцессорных устройствах, их назначении, функциях, выполняемых при реализации автоматизированных систем управления технологическими процессами. Цифровая обработка данных, разработка прикладного программного обеспечения.

#### *Темы лекций***:**

1. Понятие о микропроцессорных устройствах. Управление процессами в реальном времени.

2. Программируемые логические контроллеры. Виды. Классификация.

- 3. Центральный микропроцессор.
- 4. Особенности организации памяти в ПЛК.

5. Взаимодействие микропроцессора с внешней средой: интерфейсы и протоколы, устройства ввода-вывода.

#### *Темы практических занятий***:**

- 1. Среда программирования SIMATIC STEP7.
- 2. Организационные блоки и основные типы данных в среде SIMATIC STEP7.
- 3. Составление программы в среде SIMATIC STEP7.

#### *Названия лабораторных работ***:**

- 1. Функции в среде SIMATIC STEP7.
- 2. Конфигурирование МК.
- 3. Составление измерительных каналов на базе МК.

### **Раздел 2.** *Системы управления и регулирования на базе микропроцессорных контроллеров*

Разработка АСУ ТП на базе современных ПЛК. Интеграция ПЛК с открытой архитектурой в структуру типичной АСУ ТП. Отличия о особенности программных и аппаратных средств при организации разных систем управления на базе ПЛК.

## *Темы лекций***:**

6. Программирование ПЛК.

- 7. Преобразователи сигналов и защиты микропроцессорных контроллеров.
- 8. Взаимодействие ПЛК с внешней средой: проводные и беспроводные линии передачи

данных.

9. Классификация систем управления: АСУ ТП, АСПТ, системы телемеханики.

## *Темы практических занятий***:**

4. Разработка схемы одно-, двух- и многоуровневой системы управления.

5. Функциональные блоки в среде SIMATIC STEP7.

# *Названия лабораторных работ***:**

- 4. Стандартные функциональные блоки в среде SIMATIC STEP7.
- 5. Программирование МК на языках ST, FBD, IL, LD (одноконтурные системы регулирования температуры, давления, расхода, уровня)

## **Раздел 3***. SCADA-системы микропроцессорных контроллеров*

Применение ПЛК в рамках решения задачи диспетчеризации технологического процесса. Разработка SCADA-систем и их интеграция с ПЛК.

## *Темы лекций***:**

10. ПЛК в проектной, схемотехнической и конструкторской документации.

11. SCADA-системы. Назначение, состав, классификация, функции.

## *Темы практических занятий***:**

6. Библиотека элементов мнемосхемы, создание мнемосхем и графиков в SCADA.

# *Названия лабораторных работ***:**

Создание проекта АСУ ТП (средний и верхний уровни), работа в режиме имитации.

# **5. Организация самостоятельной работы студентов**

Самостоятельная работа студентов при изучении дисциплины (модуля) предусмотрена в следующих видах и формах:

- Работа с лекционным материалом, поиск и обзор литературы и электронных источников информации по индивидуально заданной проблеме курса;
- Изучение тем, вынесенных на самостоятельную проработку;
- Поиск, анализ, структурирование и презентация информации;
- Выполнение домашних заданий, расчетно-графических работ и домашних контрольных работ;
- Подготовка к лабораторным работам, к практическим и семинарским занятиям;
- Подготовка к оценивающим мероприятиям.

# **6. Учебно-методическое и информационное обеспечение дисциплины**

# **6.1. Учебно-методическое обеспечение**

# **Основная литература**

1. Стрижак П.А. Микропроцессорные контроллеры и средства управления: учебное пособие [Электронный ресурс] / П. А. Стрижак, Д. О. Глушков. – 1 компьютерный файл (pdf; 4.6 MB). – Томск: Изд-во ТПУ, 2013. – Заглавие с титульного экрана. – Электронная версия печатной публикации. – Доступ из корпоративной сети ТПУ. [\(http://www.lib.tpu.ru/fulltext2/m/2014/m220.pdf\)](http://www.lib.tpu.ru/fulltext2/m/2014/m220.pdf)

- 2. Стрижак П.А. Микропроцессорные контроллеры [Электронный ресурс]: учебное пособие: в 2 ч.: / П. А. Стрижак, Д. О. Глушков, Ю. С. Захаревич. – Томск: Изд-во ТПУ, 2015. Ч. 1: Программирование ПЛК. – 1 компьютерный файл (pdf; 14.0 MB). – 2015. – Заглавие с титульного экрана. – Доступ из корпоративной сети ТПУ. [\(http://www.lib.tpu.ru/fulltext2/m/2016/m048.pdf\)](http://www.lib.tpu.ru/fulltext2/m/2016/m048.pdf)
- 3. Захаревич Ю.С. Конфигурирование и программирование микропроцессорных контроллеров: [учебное пособие] / Ю. С. Захаревич, О. М. Руденко, П. А. Стрижак. – Томск: АлКом, 2017. – 106 с. – Заглавие с титульного экрана. – Электронная версия печатной публикации. – Доступ из корпоративной сети ТПУ: [http://www.lib.tpu.ru/fulltext2/m/2017/m075.pdf.](http://www.lib.tpu.ru/fulltext2/m/2017/m075.pdf)

### **Дополнительная литература**

- 1. Шишов О.В. Программируемые контроллеры в системах промышленной автоматизации: учебник. – Москва: Инфра-М, 2016. – 365 с. – ЭБС «Znanium.com»: [http://znanium.com/go.php?id=515991.](http://znanium.com/go.php?id=515991)
- 2. Новожилов Б. М. Практикум по программируемым контроллерам SIMATIC S7-200 [Электронный ресурс]. – Москва: МГТУ им. Н.Э. Баумана, 2017. – 41 с. – ЭБС Лань: [https://e.lanbook.com/book/103402.](https://e.lanbook.com/book/103402) – Доступ для авторизованных пользователей.
- 3. Медведев М.Ю Программирование промышленных контроллеров: учебное пособие для вузов / М. Ю. Медведев, В. Х. Пшихопов. – СПб.: Лань, 2011. – 288 с. [\(http://catalog.lib.tpu.ru/catalogue/simple/document/RU/TPU/book/210194\)](http://catalog.lib.tpu.ru/catalogue/simple/document/RU/TPU/book/210194)

### **6.2. Информационное и программное обеспечение**

Internet-ресурсы (в т.ч. в среде LMS MOODLE и др. образовательные и библиотечные ресурсы):

- 1. Ицкович Э. Л. Методы рациональной автоматизации производства [Электронный ресурс] / Ицкович Э. Л. – "Инфра-Инженерия", 2009 – 256 с. – Режим доступа: [http://e.lanbook.com/books/element.php?pl1\\_id=65082.](http://e.lanbook.com/books/element.php?pl1_id=65082)
- 2. Стрижак П.А., Глушков Д.О., Захаревич Ю.С. Микропроцессорные контроллеры: Учебное пособие, Ч. 1 – Томск: Изд-во ТПУ, 2015 – 159 с. – Режим доступа: <http://www.lib.tpu.ru/fulltext2/m/2016/m048.pdf>
- 3. Сайт производителя оборудования. Режим доступа: <http://ab.rockwellautomation.com/>
- 4. Сайт производителя оборудования. Режим доступа:<http://www.elesy.ru/>
- 5. Сайт производителя оборудования. Режим доступа: [http://www.schneider](http://www.schneider-electric.com/)[electric.com/](http://www.schneider-electric.com/)
- 6. Сайт производителя оборудования. Режим доступа:<http://www.siemens.com/>
- 7. Профессиональные базы данных и информационно-справочные системы доступны по ссылке: [https://www.lib.tpu.ru/html/irs-and-pdb.](https://www.lib.tpu.ru/html/irs-and-pdb)

Лицензионное программное обеспечение (в соответствии с **Перечнем лицензионного программного обеспечения ТПУ)**: ownCloud Desktop Client; 7-Zip; Adobe Acrobat Reader DC; Adobe Flash Player; AkelPad; Cisco Webex Meetings; Document Foundation LibreOffice; Google Chrome; Microsoft Office 2007 Standard Russian Academic; Mozilla Firefox ESR; Tracker Software PDF-XChange Viewer; WinDjView; Zoom Zoom.

### **8. Особые требования к материально-техническому обеспечению дисциплины**

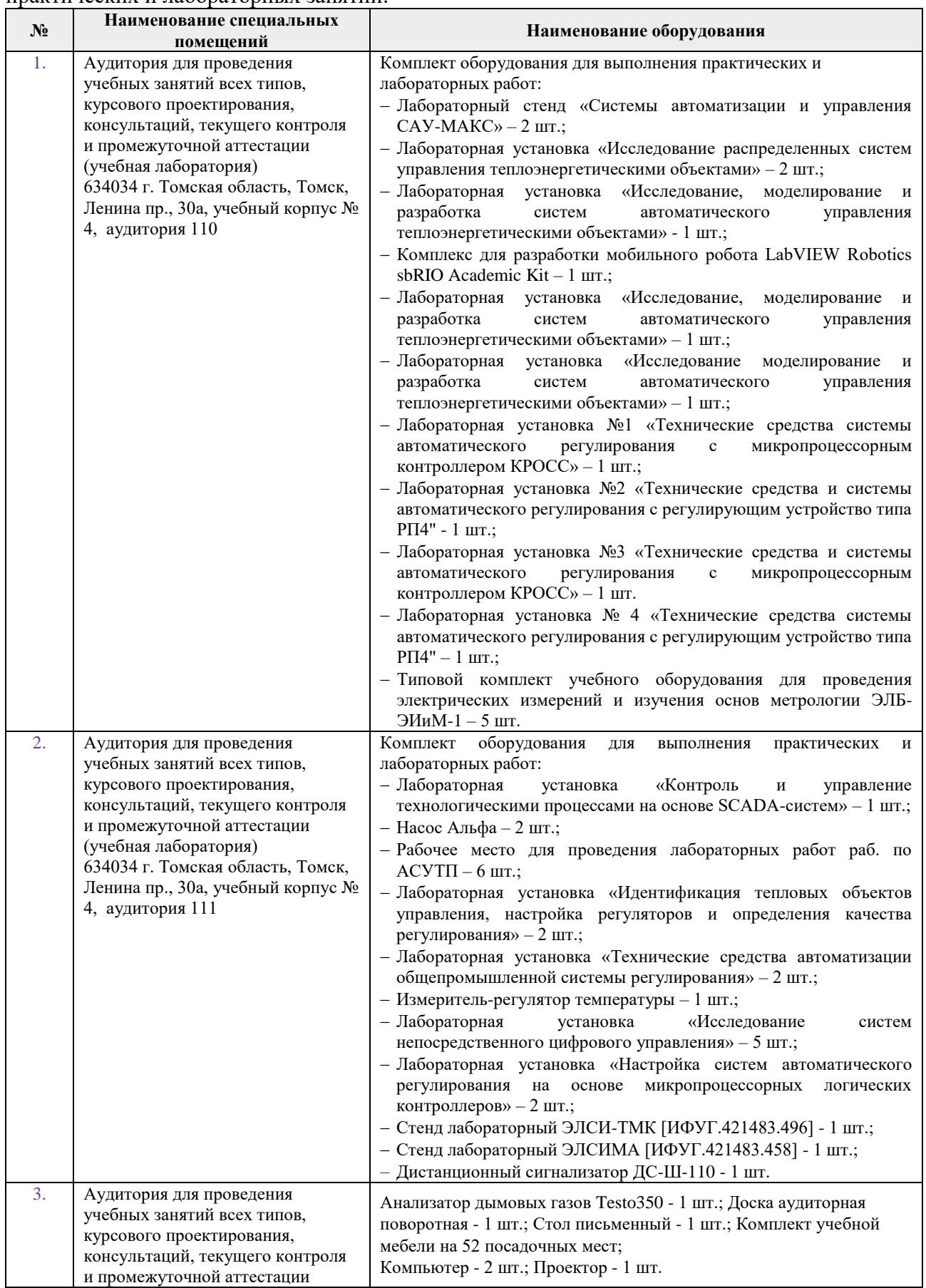

В учебном процессе используется следующее лабораторное оборудование для практических и лабораторных занятий:

L

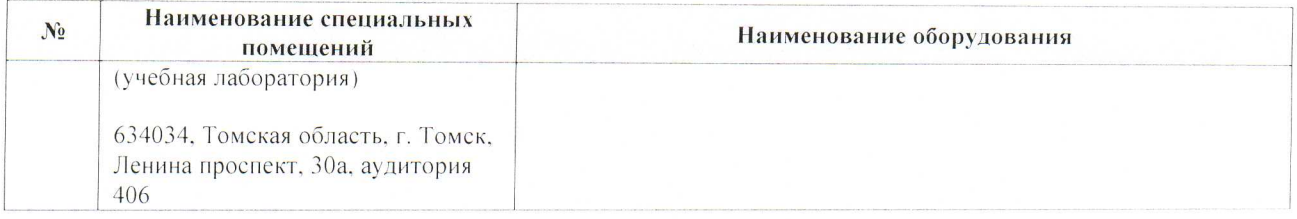

Рабочая программа составлена на основе Общей характеристики образовательной программы по направлению 13.03.01 Теплоэнергетика и теплотехника, специализация «Автоматизация технологических процессов и производств в теплоэнергетике и теплотехнике» (приема 2020 г., очная форма обучения).

#### Разработчик(и):

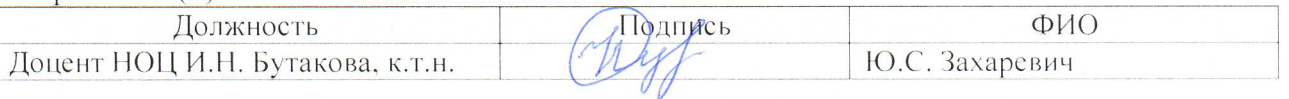

Программа одобрена на заседании НОЦ И.Н. Бутакова ИШЭ (протокол от « 04 » июня 2020 г.  $N_2$  43).

Заведующий кафедрой руководитель НОЦ И.Н. Бутакова на правах кафедры, д.т.н. профессор

 $202$  /A.C. Заворин/